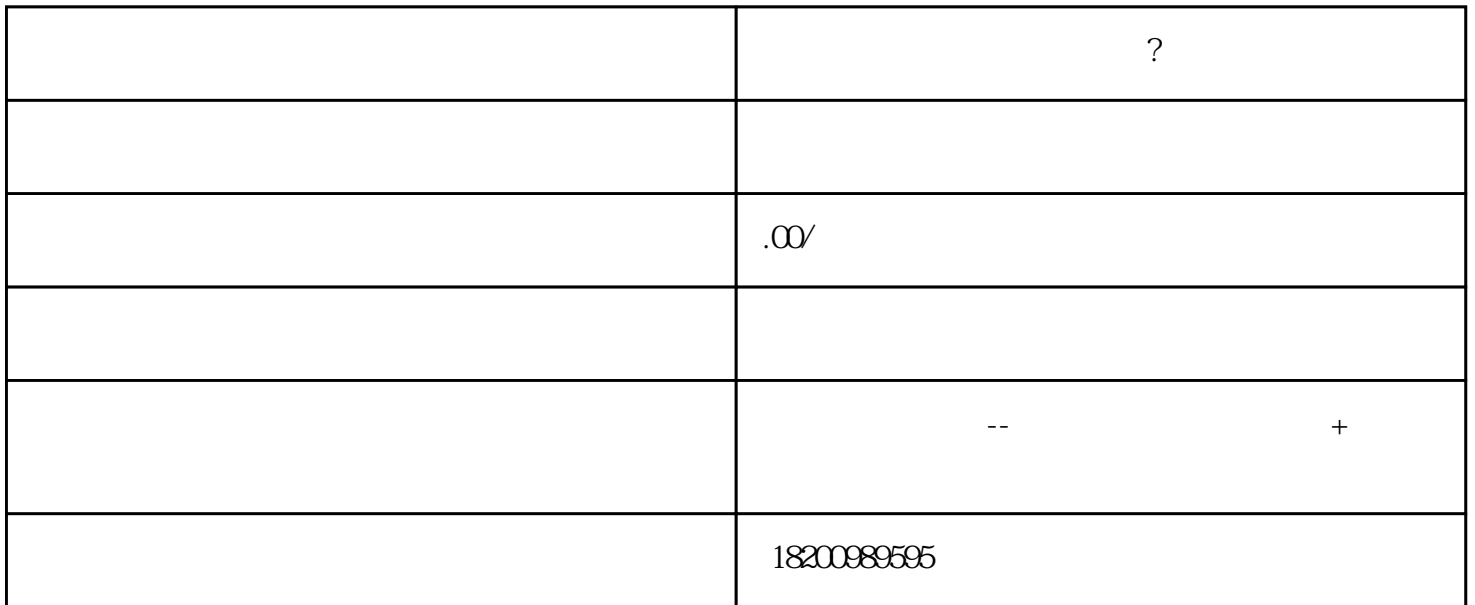

 $1$ 

 $\overline{c}$ 

 $3<sub>2</sub>$ 

 $1$ 

 $1500$ 

 $60\% - 300\%$ 

 $\epsilon$  60% and 60% and 60%  $\epsilon$ 

 $30\%$  300%

如果您有这方面的需要,又不知从何下手?============没有关系哦!来电的话有专业的人指导您,